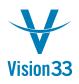

## Query Results Have No Limits

SAP Business One queries generate powerful and valuable data that often requires further processing or used as basis for additional actions. A new option in the Query Preview window helps you to save time and increase productivity.

After executing the query, choose the "Copy Data" button:

|    |                          |                 |                      | Name, B.ItemCode, B<br>eTotal, 0) * 100) AS     |           | Grossbuyer,                                |   |
|----|--------------------------|-----------------|----------------------|-------------------------------------------------|-----------|--------------------------------------------|---|
| #  | Posting Date             | Document Number | Customer/Vendor Code | Customer/Vendor Name                            | Item No.  | Item/Service Descriptio                    |   |
| -  | -                        |                 |                      |                                                 |           |                                            |   |
| 1  | 01/20/2006               | 1               | ➡ C20000             | Norm Thompson                                   | A00001    | IBM Infoprint 1312                         |   |
| 2  | 01/20/2006               | 1               | ➡ C20000             | Norm Thompson                                   | A00002    | IBM Infoprint 1222                         |   |
| 3  | 01/20/2006               | 1               | ➡ C20000             | Norm Thompson                                   | A00003    | IBM Infoprint 1226                         |   |
| 4  | 01/20/2006               | 1               | ➡ C20000             | Norm Thompson                                   | ➡ A00004  | HP Color Laser Jet 5                       |   |
| 5  | 01/20/2006               | 1               | ➡ C20000             | Norm Thompson                                   | A00005    | HP Color Laser Jet 4                       |   |
| 6  | 01/25/2006               | 2               | ⇒ C30000             | Microchips                                      | A00006    | HP 600 Series Inc                          |   |
| 7  | 01/25/2006               | 2               | ⇒ C30000             | Microchips                                      | ⇒ B10000  | Printer Label                              |   |
| 8  | 02/09/2006<br>02/14/2006 | 3 4             | ➡ C40000 ➡ C23900    | Earthshaker Corporation<br>Parameter Technology | ⇒ \$10000 | Server Point 10000<br>Motherboard P4 Turbo |   |
| 9  |                          |                 |                      |                                                 | ➡ C00001  |                                            |   |
| 10 | 02/14/2006               | 4               | C23900               | Parameter Technology                            | A00003    | IBM Infoprint 1226                         |   |
| 11 | 02/14/2006               | 4               | C23900               | Parameter Technology                            | LM4029MC  | Memory Chip                                |   |
| 12 | 02/10/2006               | 5               | ➡ C42000             | Mashina Corporation                             | ➡ A00001  | IBM Infoprint 1312                         |   |
|    | •                        |                 |                      |                                                 |           | •                                          | , |

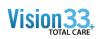

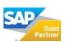

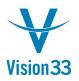

The query results are copied to the clipboard, and depending on the business scenario you can choose where to paste it: on an Excel file, text file or other file format outside SAP Business One, or inside SAP Business One document.

| x∎<br>FILE |     | HOME       | INSERT                      | PAGE LAYOUT        | FORMULAS DATA             | REVIEW V | Book1 - Excel                                          |                | 0         | ? 🗹<br>Carl I    | – 🗖<br>Lewis – | 3 |
|------------|-----|------------|-----------------------------|--------------------|---------------------------|----------|--------------------------------------------------------|----------------|-----------|------------------|----------------|---|
|            |     |            | Vrap Text<br>Лerge & Center | * J) * 70 2 00 → 0 | Cell Insert Delete Format |          | ∑ · A<br>Z · Image: Sort & Find &<br>Filter · Select · |                |           |                  |                |   |
| Clipbo     | ard | Es l       | Font                        | Fai                | Alignment                 |          | 🕞 Number 🖓 Styles                                      | c              | ells      | Editing          |                |   |
| •          | 5 - | ⊘          |                             |                    |                           |          |                                                        |                |           |                  |                |   |
|            |     |            |                             | C                  |                           |          |                                                        |                |           |                  |                |   |
| H13        |     | <b>•</b> : | XV                          | <i>f</i> x 370.0   | )3                        |          |                                                        |                |           |                  |                | _ |
| 4          | Α   | В          | С                           | D                  | E                         | F        | G                                                      | н              | - I       | J                | κι             | L |
|            |     | Posting    | Document                    | Customer/          | Customer/                 |          | Item/                                                  | Base Price for |           |                  |                | Т |
| #          |     | Date       | Number                      | Vendor Code        | Vendor Name               | Item No. | Service Description                                    | Gross Profit   | Row Total | Row Gross Profit | GPM            |   |
|            | 1   | 1/20/2006  | 1                           | C20000             | Norm Thompson             | A00001   | IBM Infoprint 1312                                     | 370.03         | 3,000.00  | 1,149.85         | 38.33 Y        | ſ |
|            | 2   | 1/20/2006  | 1                           | C20000             | Norm Thompson             | A00002   | IBM Infoprint 1222                                     | 185.81         | 1,500.00  | 570.95           | 38.06 Y        | ſ |
|            | 3   | 1/20/2006  | 1                           | C20000             | Norm Thompson             | A00003   | IBM Infoprint 1226                                     | 285.92         | 2,250.00  | 820.4            | 36.46 Y        | ſ |
|            | 4   | 1/20/2006  | 1                           | C20000             | Norm Thompson             | A00004   | HP Color Laser Jet 5                                   | 486.02         | 3,750.00  | 1,319.90         | 35.2 Y         | ł |
|            | 5   | 1/20/2006  | 1                           | C20000             | Norm Thompson             | A00005   | HP Color Laser Jet 4                                   | 385.22         | 3,000.00  | 1,073.90         | 35.8 Y         | ł |
|            | 6   | 1/25/2006  | 2                           | C30000             | Microchips                | A00006   | HP 600 Series Inc                                      | 318.12         | 2,500.00  | 909.4            | 36.38 Y        | ł |
|            | 7   | 1/25/2006  | 2                           | C30000             | Microchips                | B10000   | Printer Label                                          | 0.73           | 250       | 104              | 41.6 Y         | ł |
|            | 8   | 2/9/2006   | 3                           | C40000             | Earthshaker Corporation   | S10000   | Server Point 10000                                     | 1,272.90       | 11,500.00 | 5,135.50         | 44.66 Y        | ł |
|            | 9   | 2/14/2006  | 4                           | C23900             | Parameter Technology      | C00001   | Motherboard P4 Turbo                                   | 360.74         | 3,600.00  | 1,435.56         | 39.88 Y        | l |
|            | 10  | 2/14/2006  | 4                           | C23900             | Parameter Technology      | A00003   | IBM Infoprint 1226                                     | 285.92         | 2,700.00  | 984.48           | 36.46 Y        | l |
|            | 11  | 2/14/2006  | 4                           | C23900             | Parameter Technology      | LM4029MC | Memory Chip                                            | 49.18          | 750       | 258.2            | 34.43 Y        | l |
|            | 12  | 2/10/2006  | 5                           | C42000             | Mashina Corporation       | A00001   | IBM Infoprint 1312                                     | 370.03         | 2,500.00  | 649.85           | 25.99 Y        | l |
| ŧ –        | 13  | 2/10/2006  | 5                           | C42000             | Mashina Corporation       | A00002   | IBM Infoprint 1222                                     | 185.81         | 1,250.00  | 320.95           | 25.68 Y        | 1 |
| i          | 14  | 2/10/2006  |                             | C42000             | Mashina Corporation       | A00003   | IBM Infoprint 1226                                     | 285.92         | 1,875.00  | 445.4            | 23.75 Y        | l |
|            | 15  |            |                             | C42000             | Mashina Corporation       | A00004   | HP Color Laser Jet 5                                   | 486.02         | 3,125.00  |                  | 22.24 Y        |   |
| 7          | 16  |            |                             | C42000             | Mashina Corporation       | A00005   | HP Color Laser Jet 4                                   | 385.22         | 2,500.00  | 573.9            | 22.96 Y        | l |
| 3          | 17  |            |                             | C42000             | Mashina Corporation       | A00006   | HP 600 Series Inc                                      | 318.12         | 2.500.00  | 909.4            | 36.38 Y        | 1 |
| 4          | Þ   | She        | et1 🤅                       | <del>+</del> )     |                           |          | E 4                                                    |                |           |                  |                | Þ |

Available in version 9.2 SAP Business One, version for SAP HANA and SQL.

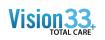

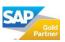